## 受 講 申 込 方 法

- ① 本研究所ホームページの「研修会情報>教員免許状更新講習」を開きます。
- ② ページの左上方「受講申込用紙(エクセルファイル)」をダウンロードします。
- ③ ファイルを開き、受講申込用紙に入力してください。 ※ご記入いただいた内容は、受講申込書・受講票・当研究所からの諸連絡・履修認定証などの作 成に使用します。必要事項を正確にご記入下さい。
- ④ 入力完了後、印刷して、ご自分の写真貼付・氏名欄に捺印、証明者記入欄に所属長氏名欄を記入 し、所属長の認印を押印して下さい。 ※所属長の認印は必ず押印して下さい。認印がないものは受付できませんのでご注意下さい。
- ⑤ 「アンケート」も印刷してご記入下さい。
- ⑥「受講申込書」と「アンケート」を下記に郵送して下さい。

郵送先住所 〒102-0073 東京都千代田区九段北4-3-8 市ヶ谷UNビル6階 一般財団法人日本私学教育研究所 更新講習係 宛

※各講習の受講申込期間は、3月18日から各講習の受講申込期間終了日までです。 ※申込者数が定員に達した場合、申込期間終了日前でも締め切ることがあります。

⑦ 受講申込書等が当研究所に到着した後、更新講習の案内(日程、会場案内、諸注意等が記載され たもの)と受講料の指定払込票(コンビニ払い専用)、受講票を当研究所よりお送りします。受講 料は払込用紙に記載された振込期限までに、最寄りのコンビニエンスストアからお支払い下さい。

また、受講票は、写真を貼付して当日ご持参下さい。

⑧ 受講申込書の送付と受講料の入金の両方を行えば、受講手続きは完了です。

※払込票の支払期限までにご入金が完了されていない場合は、受講の意思がないものとみなし、 キャンセル扱いとする場合がありますので、ご注意下さい。(確認のため、お電話をすること があります。)

⑨ キャンセルについて

キャンセルされる場合は、必ずFAXで、「受講者ID」を明記して、ご連絡下さい。 (FAX03-3222-1683)

受講取り止めによる受講費の取り扱いについては、講習開講日前日の17時までにFAXを頂い た場合は、事務手数料1,000円を差し引いた額を返金いたします。なお、17時以降の連絡は、 一切返金できませんのでご了承下さい。

キャンセル料返金までに、1ヶ月程度のお時間をいただいております。現金書留にて、お返しい たします。

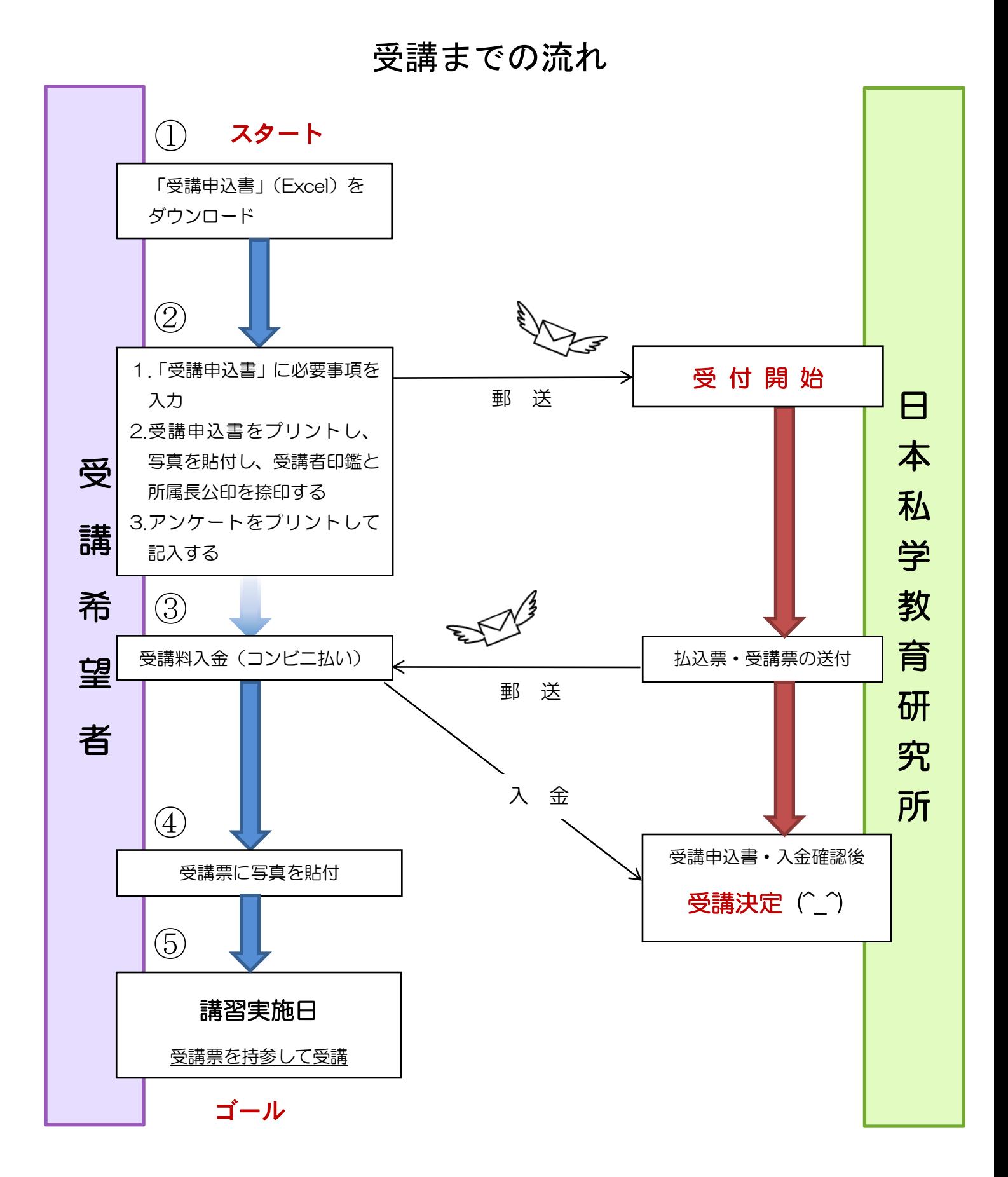

 $-2-$ 

## 講習当日以降についての諸注意

※ 受付では、受講票を受付時にご提示いただきますので、必ずご持参下さい。

- ※ 遅刻、早退等は受講認定ができませんのでお気を付け下さい。
- ※ 昼食等の用意はございませんので、各自でご持参いただくか、近隣の飲食店等でお召し上がり いただくことになります。会場のアルカディア市ヶ谷および京都ガーデンパレスは、飲食物の持込 みができませんので、ご了承下さい。
- ※ 「講習結果通知」については、夏季の講習は9月下旬、冬季の講習は1月中旬ごろまでに、結果 を通知いたします。
- ※ お手元に届いた結果通知の記載事項等に誤りがある場合は、至急、当研究所更新講習係にご連絡 下さい。訂正して再発行いたします。 誤りの例としては、氏名と生年月日が大半を占めます。最初に入力していただいた事項が使用さ れますので、十分ご注意下さい。なお、氏名が旧字体などでパソコンの使用環境に無い場合は、 その旨お申し出下さい。
- ※ 必修6時間分、選択必修6時間分、選択18時間分の計30時間分の履修証明書がそろいましたら、 各学校の所在する都道府県教育委員会へ各自で届けを済ませて下さい。 旧免許の場合は、ご自分の講習修了確認期限、新免許の場合は、ご自分の免許の有効期限満了日 に応じて、2020年1月31日、または、2021年1月31日までに必ず手続きを済ませて下さ い。
- ※ 当研究所では本年度は選択領域の講習を実施いたしませんので、大学等の他教育機関で受講して 下さい。
- ※ 手続きの方法、手数料等は各教育委員会によって異なりますので、詳細は各都道府県教育委員会 に直接お問い合わせ下さい。
- ※ 受講修了後の手続きについては、 文部科学省のホームページに掲載されておりますので、必ず ご確認下さい。